# CSO-Recitation 06 CSCI-UA 0201-007

R06: Assessment 05 & Strings & Linked list

### Today's Topics

- Assessment 05
- Strings
- Linked list

## Assessment 05

#### Q1 Basic C

Below are 4 C source files and their contents. **Q1.1** foo1.c Which of the following statements are true?

#### foo1.c int  $q = 0$ ; int main()  $\{$  $q++;$ 4: }

- A. The command gcc foo1.c creates a binary executable file called a.out
- B. The command gcc -c foo1.c creates a non-executable object file called foo1.o
- C. The command gcc foo1.c results in an error.
- D. After executing line 3, variable g has value 1.
- E. After executing line 3, variable g could have any value.

#### Q2 Static and extern

**Q2.1** foo2.c

Which of the following statements are true?

- A. The command gcc foo2.c creates a binary executable file called a.out.
- B. The command gcc -c foo2.c creates a non-executable object file called foo2.o.
- C. The command gcc foo2.c results in an error.
- D. The command gcc foo2.c bar1.c creates a binary executable file called a.out.
- E. The command gcc foo2.c bar1.c results in an error.
- F. The command gcc foo2.c bar2.c creates a binary executable file called a.out.
- G. The command gcc foo2.c bar2.c results in an error.

5

#include "list.h" static int num inserts; static internal func(...) { list.c No other files can use the num inserts variable and internal func function bar1.c int  $q = 1$ ; foo2.c extern int q; int main()  $\{$  $q++;$  $4:1$ bar2.c static int  $g = 1$ ;

#### Q2 Static and extern

#### **Q2.2**

Suppose this command gcc foo2.c bar1.c bar2.c generates executable a.out, which of the following is true about executing a.out?

- A. The global variable g in bar1.c and bar2.c have the same underlying same memory location.
- B. The global variable g in bar1.c and bar2.c have different underlying same memory locations.
- C. The variable g in foo2.c refers to the global variable g defined in bar1.c.
- D. The variable g in foo2.c refers to the global variable g defined in bar2.c.
- E. The command gcc foo2.c bar1.c bar2.c would result in an error.

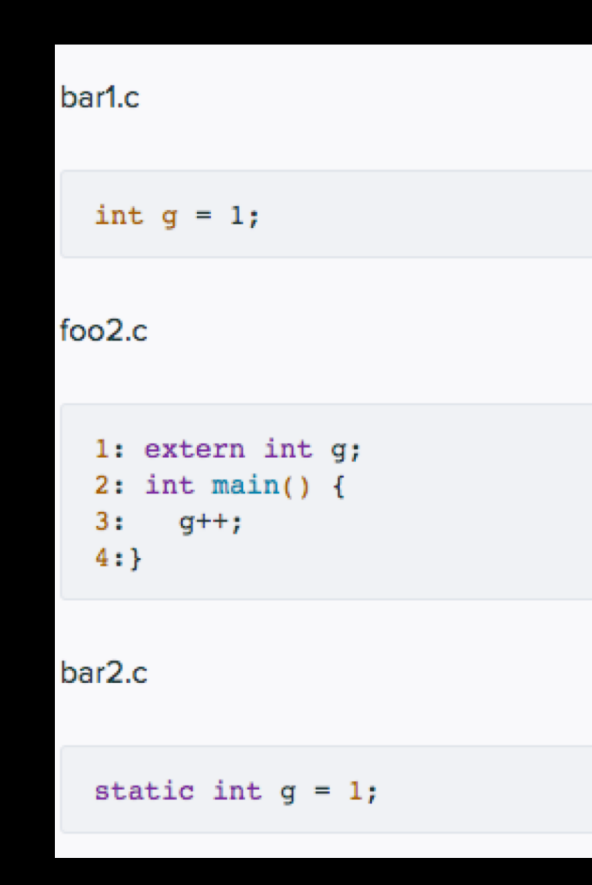

#### Q3 Static for local variable

The following shows the code for function my func **Q3.1** basic

```
void my func(int v)
   static int c1 = 0;
   int c2 = 0:
   c1 \leftarrow v:
   c2 == v:
≯
```
- A. Local variable c1 is allocated upon each invocation of my func and de-allocated upon its return.
- B. Local variable c2 is allocated upon each invocation of my func and de-allocated upon its return.
- C. Local variable c1 and c2 always have the same value right before the return of my func.
- D. Local variable ci has scope within function my\_func and cannot be referred to from outside of this function.
- E. Local variable c2 has scope within function my\_func and cannot be referred to from outside of this function.

When "static" prefix local variables:

- Initialized once, never deallocated
- Any change persists across function invocations
- like a global variable, except with local scope

#### Q3 Static for local variable

Suppose one executes the following code snippet:  $my\_func(10);$ my\_func(20);

```
void my func(int v)
   static int c1 = 0;
   int c2 = 0;
   c1 \leftarrow vc2 + = v;
€
```
- Which of the following statements are true?
- A. Right before returning from my\_func(20), variable c1 has value 20.
- B. Right before returning from my func(20), variable c1 has value 30.
- C. Right before returning from my func(20), variable c2 has value 20.
- D. Right before returning from my\_func(20), variable c2 has value 30.

#### Execution Breakdown

- $c1$  is allocated and assigned with value 0 //  $c1=0$
- my func(10)
	- c2 allocated and assigned with value  $0 / c2=0$
	- $c1+=10$  //  $c1=10$
	- $c2+10$  // $c2=10$
	- Function return (c2 is de-allocated)
- my func(20)
	- c2 allocated and assigned with value  $0 / c2=0$
	- $c1+=10$  //  $c1=30$
	- $c2+20$  // $c2=20$

void my func(int v) static int  $c1 = 0$ ; int  $c2 = 0$ ;  $c1 \leftarrow v$  $c2 += v;$ }

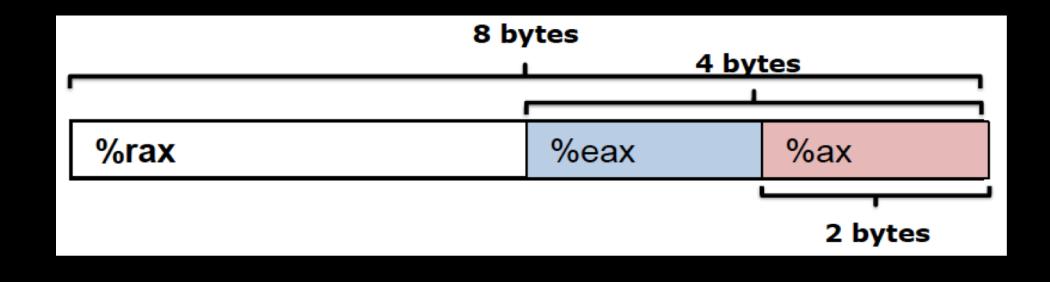

#### Q4 register

After x86 CPU executes instruction movq \$0x12345678, %rax, which of the following is true?

- A. The higher order 4-byte of register % rax are all zeros.
- B. The higher order 4-bytes of register %rax remain the same as before the movq instruction is executed.
- C. Register %eax has value 0x00000000
- D. Register %eax has value 0x12345678
- E. Register %eax is not changed by the movq instruction.
- F. Register %ax has value 0x1234
- G. Register %ax has value 0x5678

#### Q5 mov

Suppose register %rax stores C variable long \*x. Which of the following instruction corresponds to the C statement  $x = 10$ ;

A. movq \$10, %rax

- B. movq \$10, (%rax)
	- C. movq (%rax), \$10
	- D. movq %rax, \$10
- long \*x
	- x is a pointer to long (8 bytes, 64 bits)
- $*_{x=10}$ :
	- de-referencing x, assign the value 10
- x is an address stored in %rax, use (%rax) to deference it.

#### movg Source, Dest

- Copy a quadword (64-bit) from the source operand (first operand) to the destination operand (second operand).

## Q6 mov

Suppose register %rax stores C variable int x. Which of the following instruction corresponds to the C statement  $x = 10$ ;

A. movl \$10, %eax

- B. movq \$10, %eax
- C. movl \$10, (%rax)
- D. movq \$10, (%rax)
- int x
	- x is an integer with 4 bytes
- $x=10$ ;
	- assign the value 10 to x
- x is a variable stored in %eax

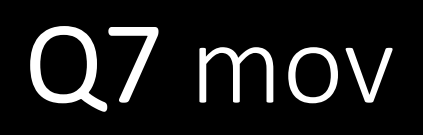

Given instruction movl \$eax, (%rbx), what are likely data types for the variable stored in %rbx?

- A. long
- B. unsigned long
- C. int
- D. unsigned int
- E. int\*
- F. unsigned int\*
- G. long\*
- H. unsigned long\*
- (%rbx)
	- Deference %rbx => %rbx stores a pointer
- movl
	- 4 bytes => %rbx stores a pointer which points to a data of 4 bytes
- long is 8 bytes
- the movl instruction does not distinguish between signed/unsigned

#### Q8 mov

Which of the following statements are true?

- A. During a program's execution, its instructions are stored on disk while its program data is stored in the memory.
- B. During a program's execution, both its instructions and program data are stored in the memory.
	- C. Compilers must generate explicit instructions to increment PC (aka %rip)
- D. CPU automatically increments PC (aka %rip) as instructions are executed.
- E. An executable file compiled for ARM can be directly executed by an x86 CPU.
- F. An executable file compiled for ARM can not be directly executed by an  $x86$  CPU.  $14$

# Strings

Arrays of chars

#### What are strings?

- They are arrays of the type *char*, which is typically one byte
- Char literals are in single quotes ' '
- String literals are in double quotes " "
- Unlike other arrays, strings have a way of knowing the length even at runtime
	- Strings are stored with the last byte set to 0 (or  $\langle 0' \rangle$ )
		- C strings are called "null terminated"
		- So you can find the length by looping over the string, keeping a counter, and stopping when you find a char equal to zero
	- There is also a standard library function for this, *strlen*

## Defining a string

- char \*arr = "hello world";
- char  $\arctan[12] =$  "hello world";
- The literal "hello world" includes the null-terminator.

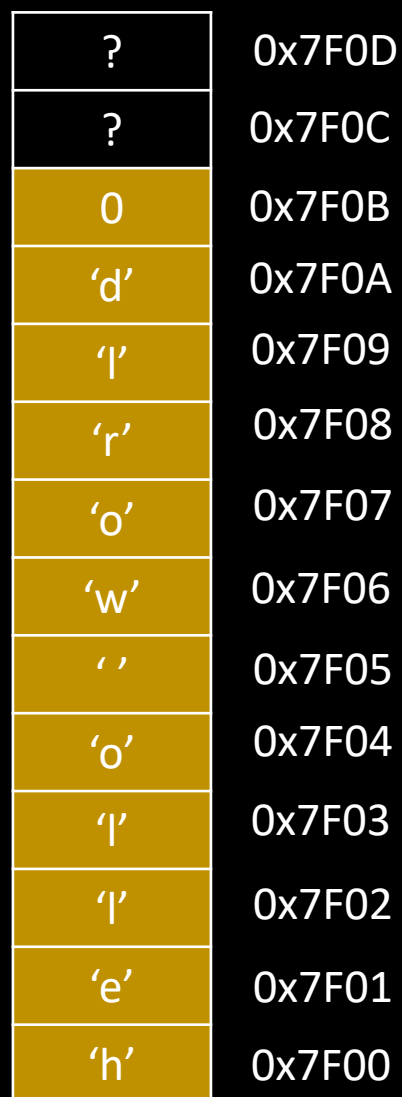

## Linked list

A linear data structure

### Why linked list?

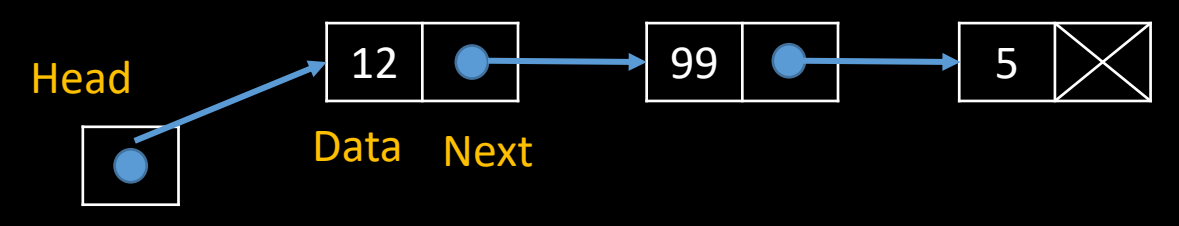

- Like arrays, Linked List is a linear data structure.
- Unlike arrays, linked list elements are not stored at a contiguous location; the elements are linked using pointers.
- Arrays have limitations:
	- The size of the arrays are fixed (pre-defined)
	- Inserting (Deleting) a new element in an array of elements is expensive
		- because the room has to be created for the new elements and existing elements have to be shifted.

#### Advantages and Drawbacks

- Advantages over arrays:
	- Dynamic size
	- Ease of insertion/deletion
- Drawbacks:
	- Random access is not allowed
		- We have to access elements sequentially starting from the first node. (Traverse)
	- Extra memory space for a pointer is required with each element of the list.
	- Not cache friendly
		- Since array elements are contiguous locations, there is locality of reference which is not there in case of linked lists.

## Linked list

- A linked list is represented by a pointer to the first node of the linked list
	- It is called the *head*
	- If the linked list is empty, then the value of the head is NULL
- Each node in a list consists of at least two parts:
	- data
	- Pointer (or Reference) to the next node
- In the case of the last node in the list,
	- the next field contains NULL it is set as a null pointer.
- In C, we can represent a node using struct
	- nodes are defined as (e.g.) node using *typedef*
	- *node \*head*

#### Initialize the linked list

- The list is initialized by creating a *node \*head* which is set to NULL
- The variable *head* is now a pointer to NULL, but as nodes are added to the list, *head* will be set to point to the first node
- In this way, *head* becomes the access point for sequential access to the list.

## Linked list

- Linked list insertion
- Linked list Deletion
- Search an element in a linked list
- Traverse a linked list
- Find length of a linked list

## Linked list

- In class, we pass the header pointer
	- ask it to return a new head
	- the caller is responsible for updating it itself

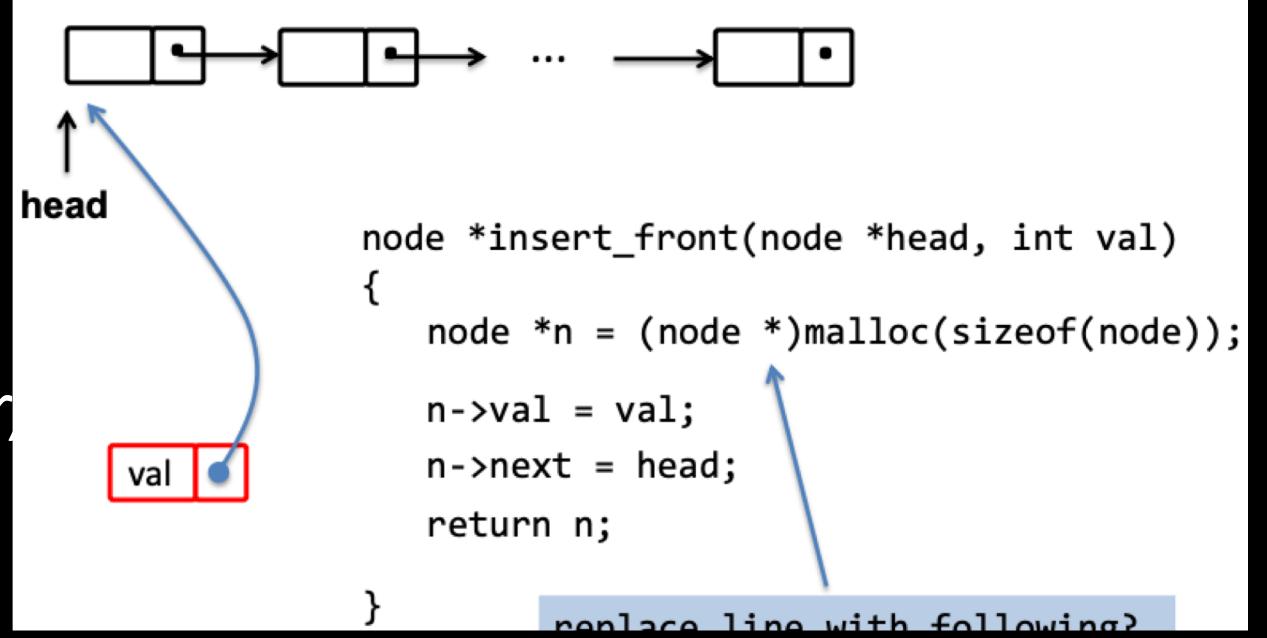

- In lab-2, we pass a pointer to pointer parameter (pointer to the head pointer),
	- to allow changing the head pointer directly instead of returning the new one
	- note that there's no return value; It's not needed.

#### Inserting a node

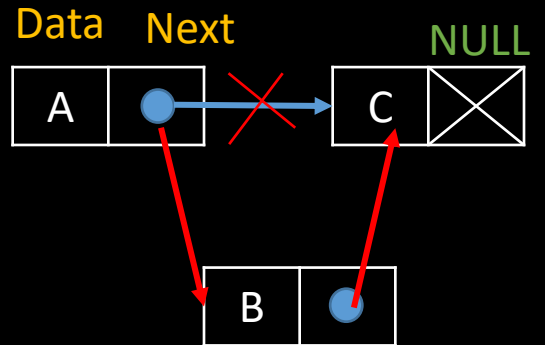

- How can we insert a node in a linked list sorted by each node's data?
- Assume data are all unique
- Four cases
	- List is empty: insert front
	- Smaller than the head: insert front
	- Larger than some node with data A but smaller than A's next node (data C):
		- Insert a node after A before C
	- Larger than all nodes:
		- Insert a node at the end of the linked list
- Too many corner cases! Any tricks to simplify it (to one case)?
	- Sentinel node

#### Inserting a node

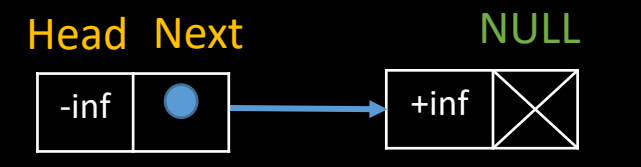

Q: What if we only add one sentinel node with –inf, instead of both –inf and +inf?

#### Head NULL

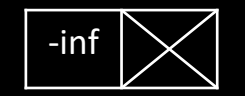

Four cases

```
List is empty: insert_front
```
Smaller than the head: insert\_front

Larger than some node with data A but smaller than A's next node (data C):

Insert a node after A before C

Larger than all nodes:

Insert a node at the end of the linked list

#### Dynamic memory allocation

- Each time you need to manually allocate data, use *malloc*
	- void \*malloc(size\_t size);
- If you need to manually de-allocate
	- void free(void \*ptr);

#### More on linked list

- Implement a hash table
	- see clear instructions on our website lab-2 page
- A hash table is an array of linked lists with a hash function
	- A hash function basically just takes things and puts them in different "buckets" (hash table's array of entries)
	- Each "bucket" just points to a linked list here